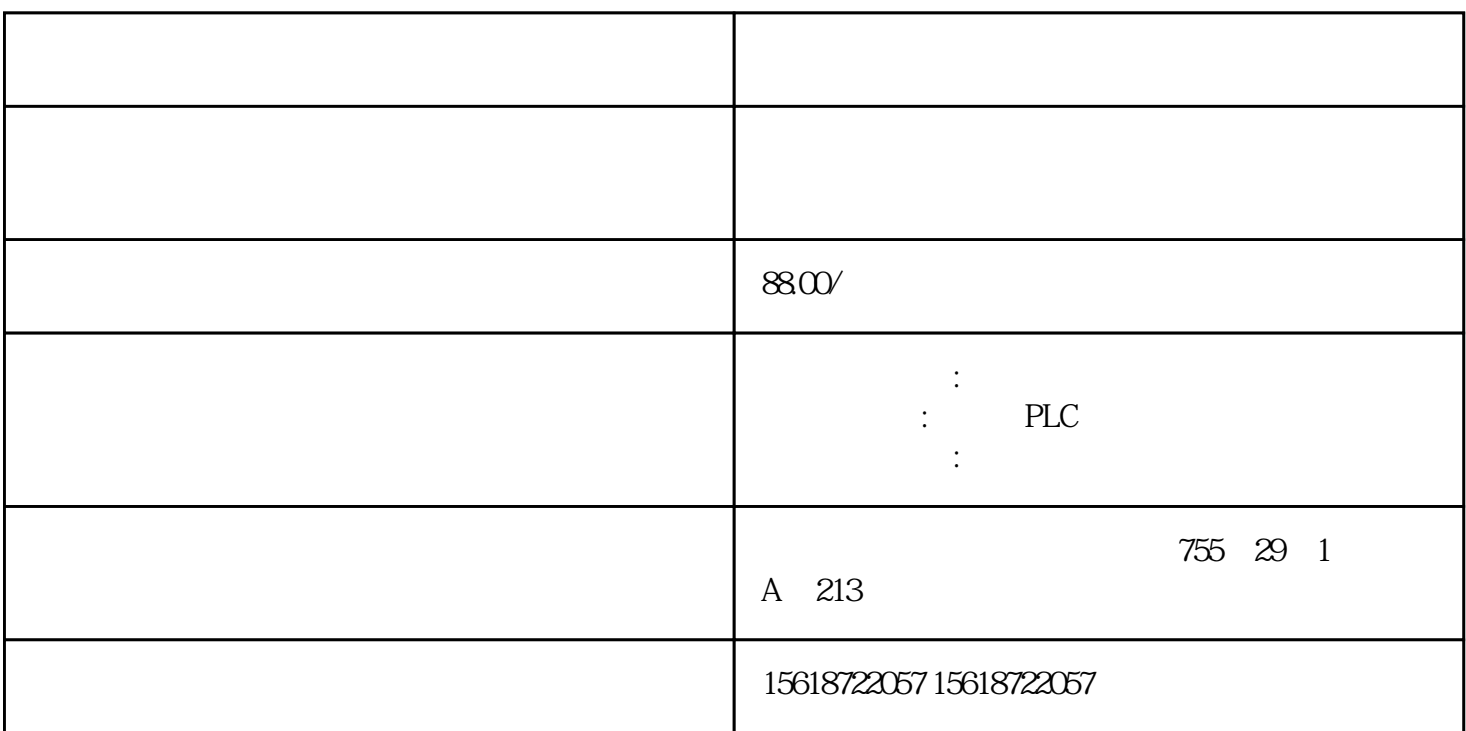

使用报文3和工艺对象

V90 PN PLC PROFINET RT 3

1. S7-1200 PLC

2. V90 PN (GSD)

 $V90$  +

PLC PLC PLC FB284 ConfigEPos bit<sub>6</sub>

(1) U90 P29240 1(  $+$  );(2) PLC 入点;(3)在PLC内编程,将回零开关DI点的状态关联到FB284功能ConfigEPos输入引脚的bit6;(4)FB284 0verV OverAcc OverDec (); 6<br>"CancelTransing" "IntermediateStop" "1" Jog1 驱动的运行命令EnableAxis=1;(7)运行条件 "CancelTransing" 及 "IntermediateStop"必须设置为 "1",Jog1 及  $Jog2$  "0"

通过ExecuteMode 的上升沿触发回零运动。回零完成后"AxisRef"输出为1。

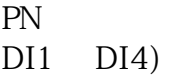

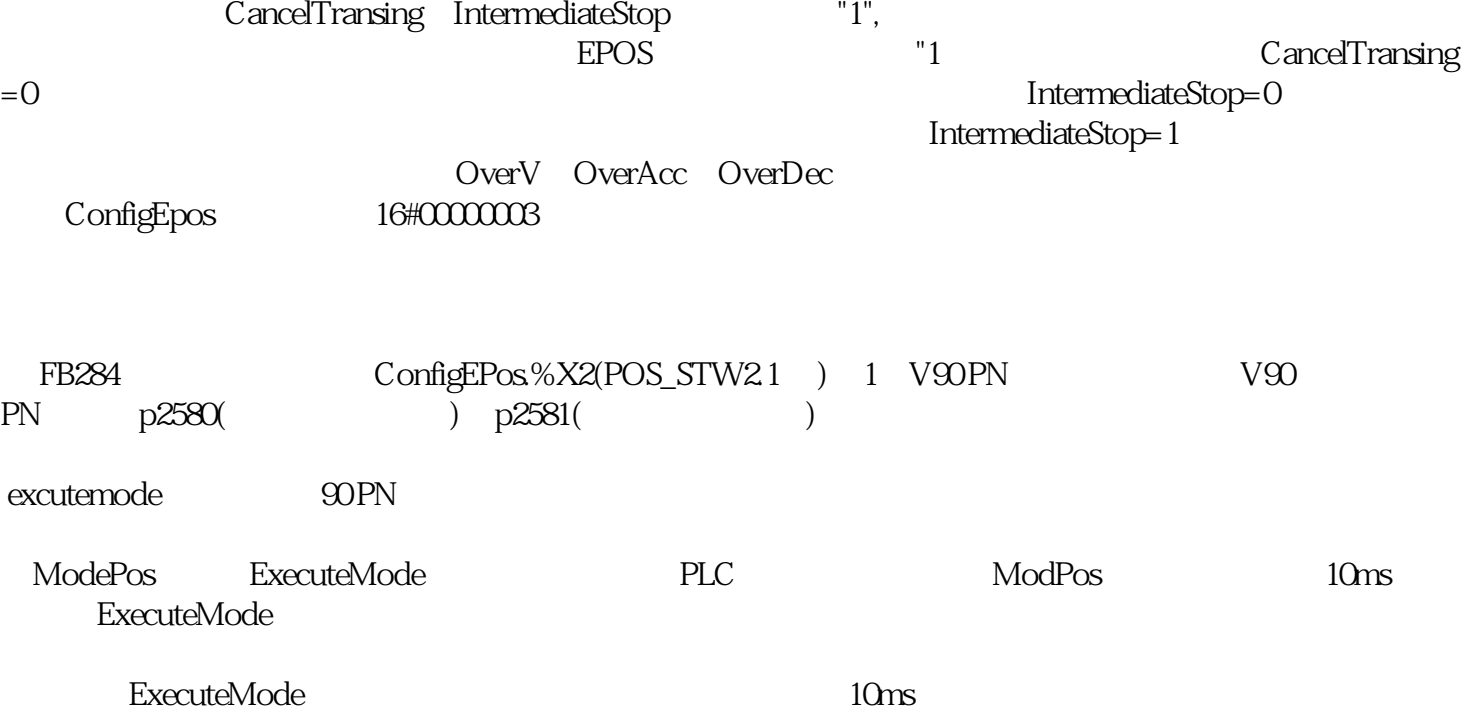